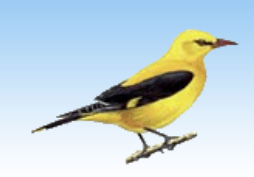

Pirol Das Magazin vom Vogelnetzwerk

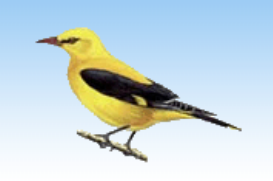

**Anleitung Nr. 11**

## **Bemalung von Zimmervolieren**

von Sandra Falb

Viele von euch haben ja schon Wände bemalt oder möchten es gerne machen und fragen sich nun, wie denn jetzt am besten, mit welchen Farben und in welchen Farbtönen? Im folgenden Bericht möchte ich euch gerne schrittweise zeigen, wie ich meine Zimmervolieren bemalt habe.

Ich verwende für meine Malereien immer wasserlösliche Volltonfarben, die lichtecht und ungiftig sind. Geeignete Farbtöne für Vögel sind im Allgemeinen Hellblau, Gelb und Grün. Es sollte bei den Farbtönen darauf geachtet werden, dass sie nicht zu dunkel oder zu grell sind, also unbedingt Farbtöne wählen, bei denen ihr euch auch langfristig wohl fühlt.

Für meine Bemalung verwende ich einen kleinen Roller, einen Naturschwamm und natürlich Pinsel in verschiedenen Stärken. Bei den Pinseln bevorzuge ich langstielige Borstenpinsel.

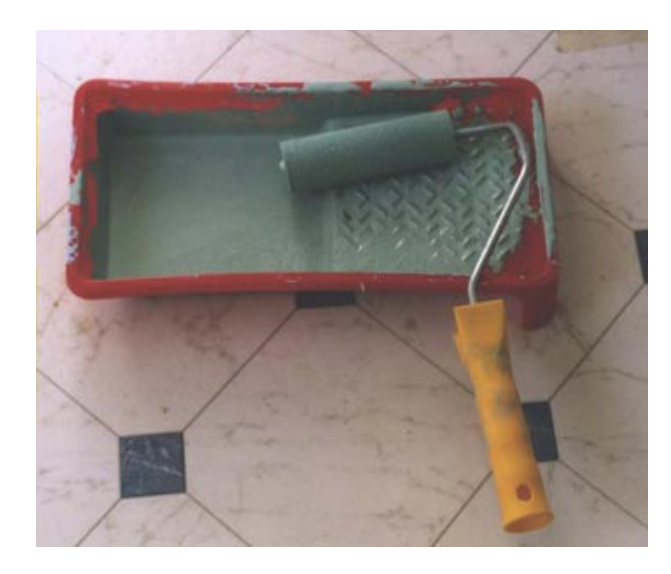

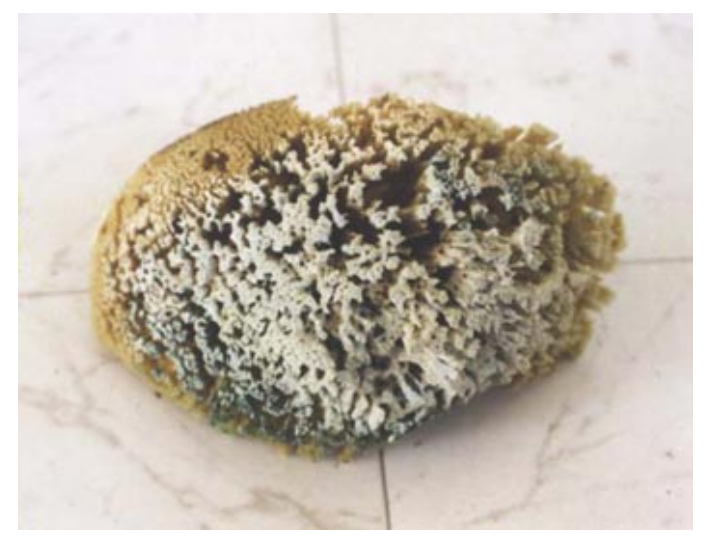

Bevor man sich ans Werk macht, sollte man sich zuerst einmal überlegen, was will ich denn malen? Soll es eine Landschaft werden und wenn ja welche? Ich blättere zu diesem Zweck gerne in Landschaftsbüchern, um mir ein paar Ideen zu holen.

Habe ich ein Motiv gefunden, das mir zusagt oder anhand einer kleinen Skizze meine Landschaft angefertigt, beginne ich mit Schritt eins:

Hintergrundfarbe wählen und anrühren.

Bitte nicht zu wenig Hintergrundfarbe anrühren, denn sollte man sich mal vermalen oder zum "ausschattieren" zum Schluss benötigt man immer wieder etwas Hintergrundfarbe. Wenn diese ausgeht, ist es sehr sehr schwierig, genau denselben Farbton wieder anzurühren.

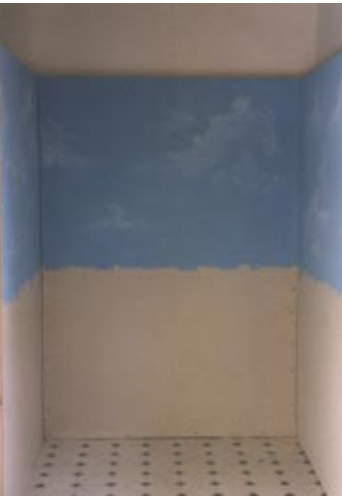

Vorsicht auch beim Einrühren der Farbe in die Innendispersion, damit sie nicht zu dunkel wird, fast alle Farben dunkeln beim Trocknen an der Wand nach.

Ist der gewählte Farbton dann angerührt, kann man beginnen, mit dem Roller den oder die Hintergrundfarben aufzutragen. Ich verwende meistens 2 Farben, Hellblau und Hellgrün.

Danach kann man in die Hintergrundfarbe z.B. Wolken malen. Ich benutze dafür fast immer den Schwamm, den ich einfach in die weiße Innendispersion leicht tauche und auf die noch nasse Hintergrundfarbe tupfe.

Ist der Hintergrund dann trocken, kann man mit dem eigentlichen Motiv beginnen. Sehr wichtig dabei ist, immer von hinten nach vorne malen, niemals umgekehrt! Das heißt niemals den Vordergrund zuerst malen, z.B. mit Baum und Blättern oder Blumen beginnen und im nachhinein versuchen Hintergrund-Berge zu malen, das geht bestimmt ins Auge, weil man nämlich nie so gut und so schön um die Blätter oder Blumen herum malen kann.

Wer sich etwas unsicher wegen den Proportionen ist, kann auch mit Bleistift sein Motiv ein wenig vorzeichnen.

Also bei meinem gewählten Motiv male ich zuerst auf den Hintergrund die Berge und arbeite mich nach vorne weiter.

Dabei male ich die Ränder der Berge dunkler und lasse sie anschließend mit viel Weiß ausklingen.

Mit dem Schwamm hat man viele Möglichkeiten, ich habe ein wenig Nebel eingetupft in die Berge.

Hier ist auch gut zu sehen, dass man immer weiter nach vorne malt, praktisch auf das bereites gemalte draufmalt (anschließt).

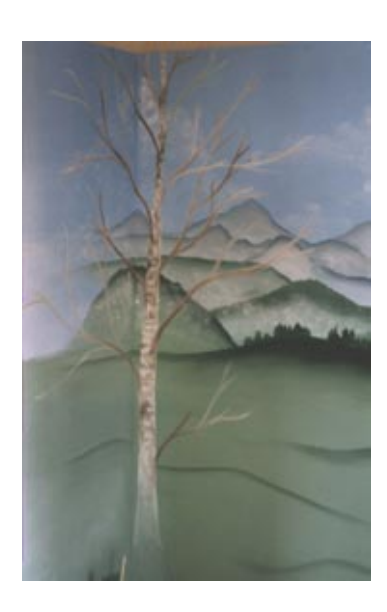

Danach kann man die Blätter malen und wie in meinen Fall noch Gräser oder Blumen hinzufügen.

Hat man schließlich die Hintergrundmalerei abgeschlossen, kann man beginnen das zu malen was im Vordergrund zu sehen sein soll, in meinen Fall ein Baum.

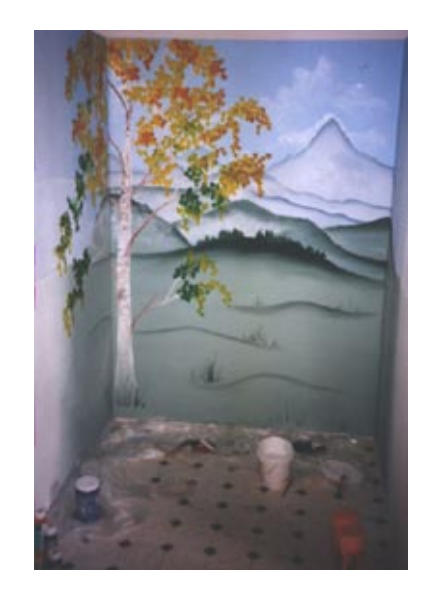

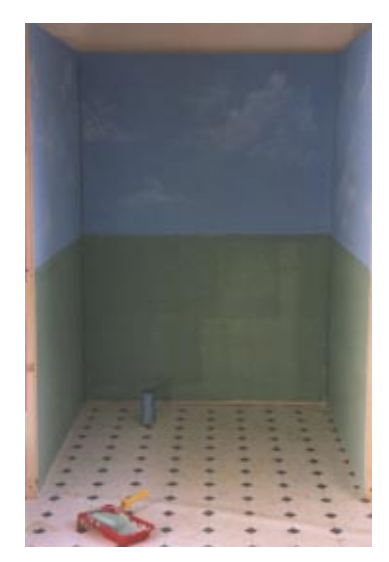

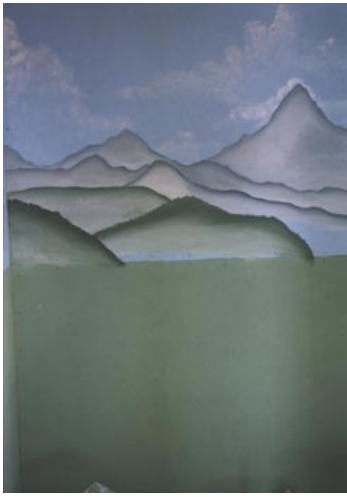

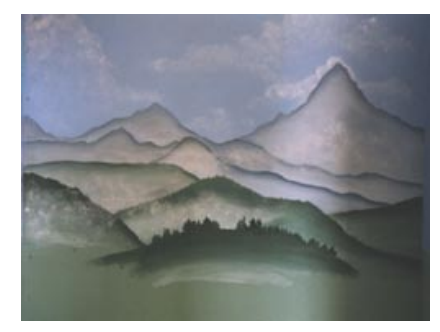

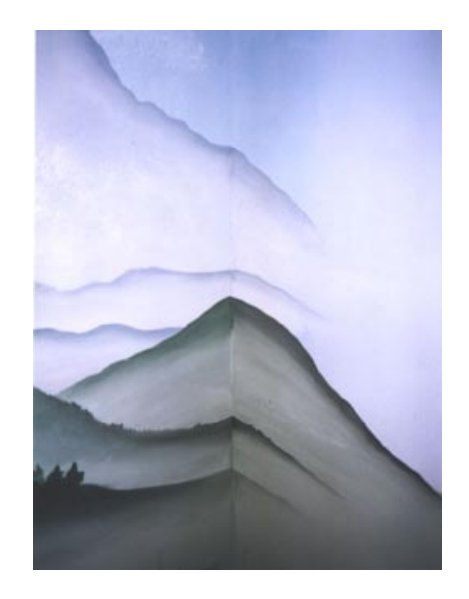

Zum Schluss habe ich noch über die Ecken die Landschaft ausgemalt (ausklingen lassen). Dazu braucht man eben auch etwas von der eigentlichen Hintergrundfarbe, damit man die Konturen ineinander malen kann. Und hier ein weiteres Beispiel von einer meiner Zimmervolieren, diesmal eine Meeransicht.

Wie bereits geschrieben zuerst Hintergrundfarbe mit dem Roller auftragen, eventuell mit dem Schwamm Wolken eintupfen.

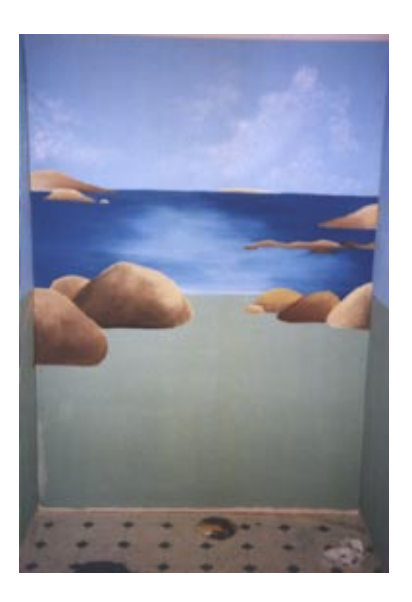

Danach das Meer malen und auf bzw. in das Meer Felsen, Buchten oder Steine malen.

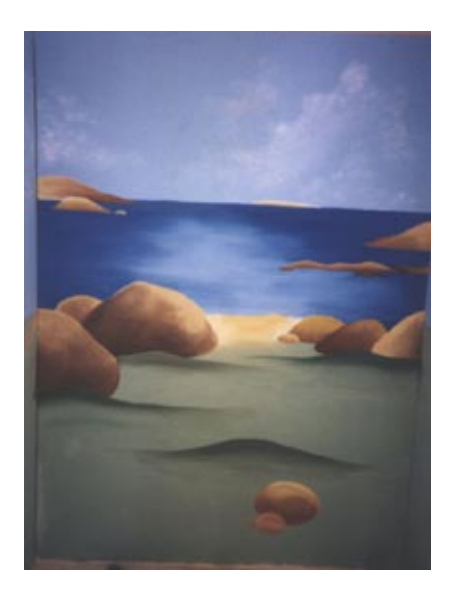

Anschließend kleine Hügel und noch ein paar Steinchen hinzufügen, die Hügelchen habe ich teilweise in die Steinbrocken hinein gemalt.

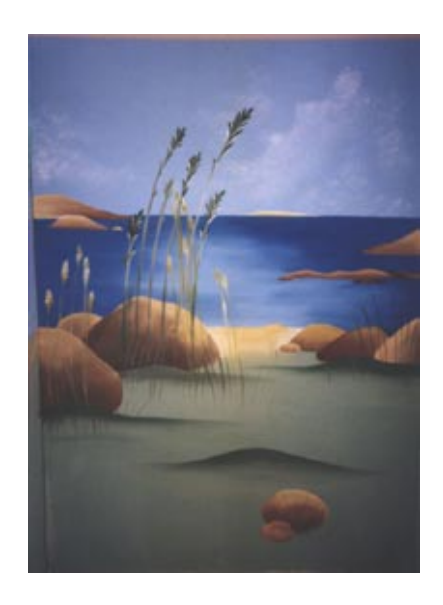

Zum Schluss kann man das malen, was vorne zu sehen sein soll, in diesen Fall Gräser.

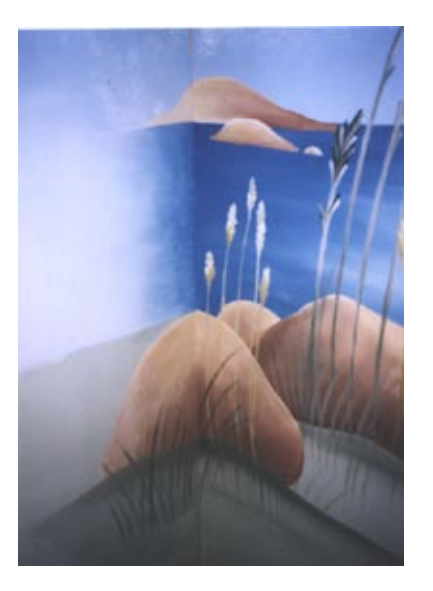

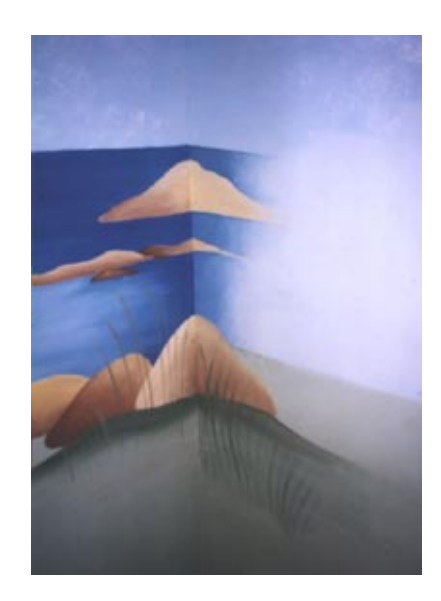

Auch bei dieser Malerei habe ich um die Ecken das Motiv ausklingen lassen.

Ich hoffe ich konnte euch mit meinen Beispielen ein wenig auf den Geschmack bringen, denn Farben sind nicht nur sehr schön für das Auge, sondern in einer farbenfrohen Umgebung fühlen sich unsere Vögel auch viel wohler.

## **Herausgeber: www.Vogelnetzwerk.de Copyright: www.Vogelnetzwerk.de**

Diese Informationen wurden mit größtmöglicher Sorgfalt zusammengestellt, dennoch kann für Fehler, Irrtümer und evtl. daraus resultierende Folgen keine Gewähr oder Haftung übernommen werden.